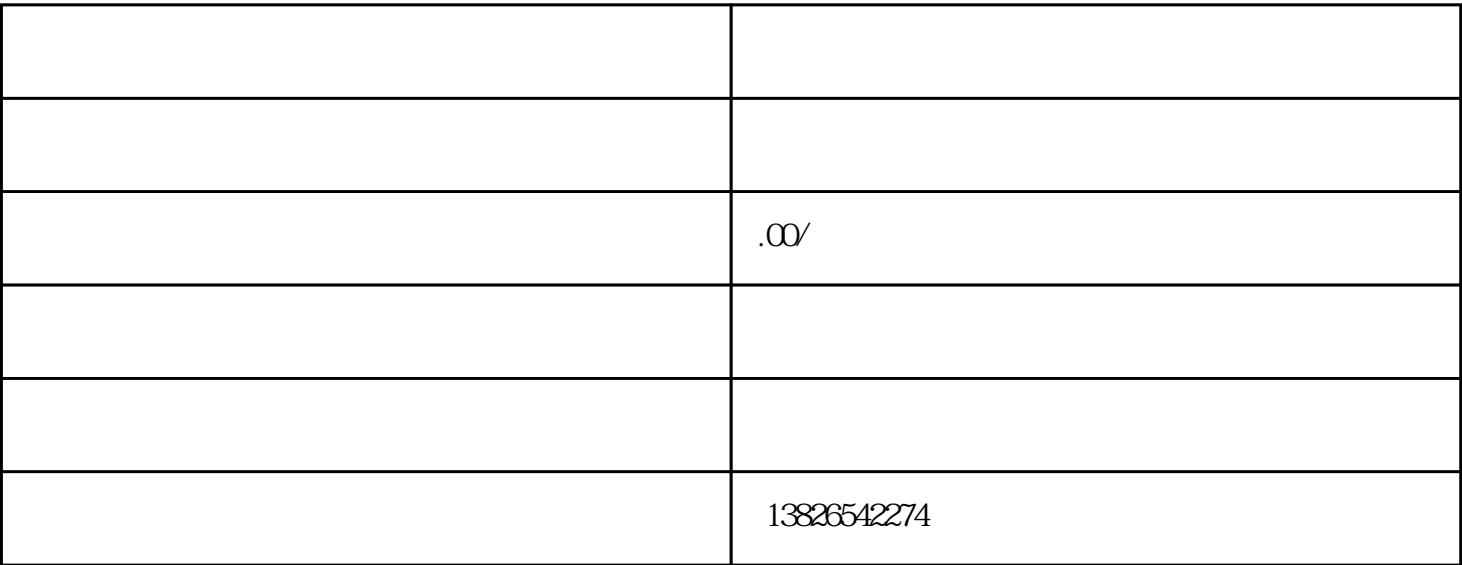

 $\frac{1}{\sqrt{2}}$ ene die oordeel van die verskeie van die verskeie van die verskeie van die van die van die van die v

 $\frac{a}{\sqrt{a}}$ 

宣传推广。开店后,可以通[过社交媒体](https://m.baidu.com/s?word=%E7%A4%BE%E4%BA%A4%E5%AA%92%E4%BD%93&sa=re_dqa_zy) [搜索引擎优化](https://m.baidu.com/s?word=%E6%90%9C%E7%B4%A2%E5%BC%95%E6%93%8E%E4%BC%98%E5%8C%96&sa=re_dqa_zy)等方式进行宣传推广。

上[传营业执照](https://m.baidu.com/s?word=%E8%90%A5%E4%B8%9A%E6%89%A7%E7%85%A7&sa=re_dqa_zy)。如果是企业用户,需要上传营业执照。

注[册电商开店](https://m.baidu.com/s?word=%E7%94%B5%E5%95%86%E5%BC%80%E5%BA%97&sa=re_dqa_zy)的过程通常包括以下步骤: